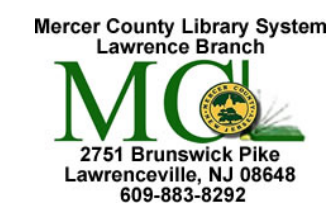

## Microsoft Excel 2013 Mercer County Library System Brian M. Hughes, County Executive

## **Excel's Order of Calculation**

**Excel 2**

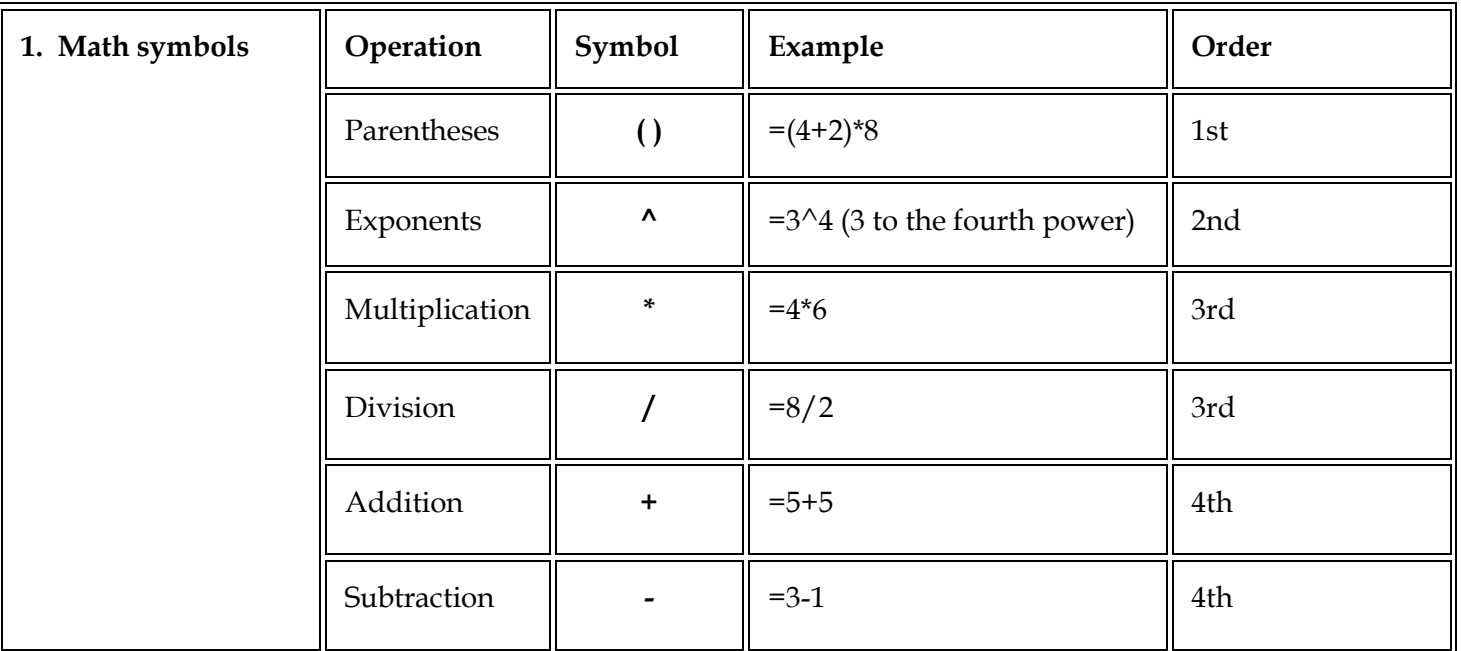

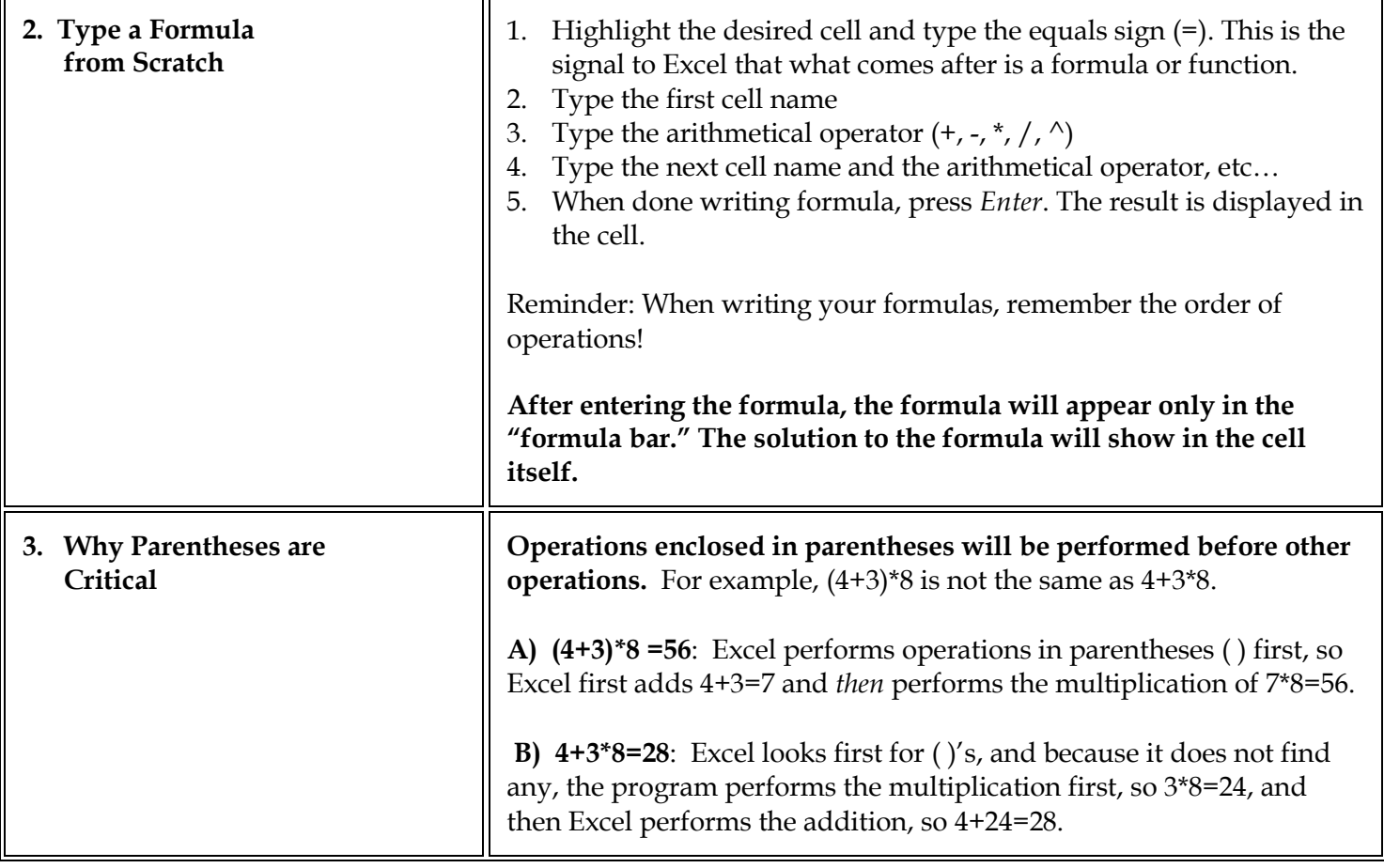

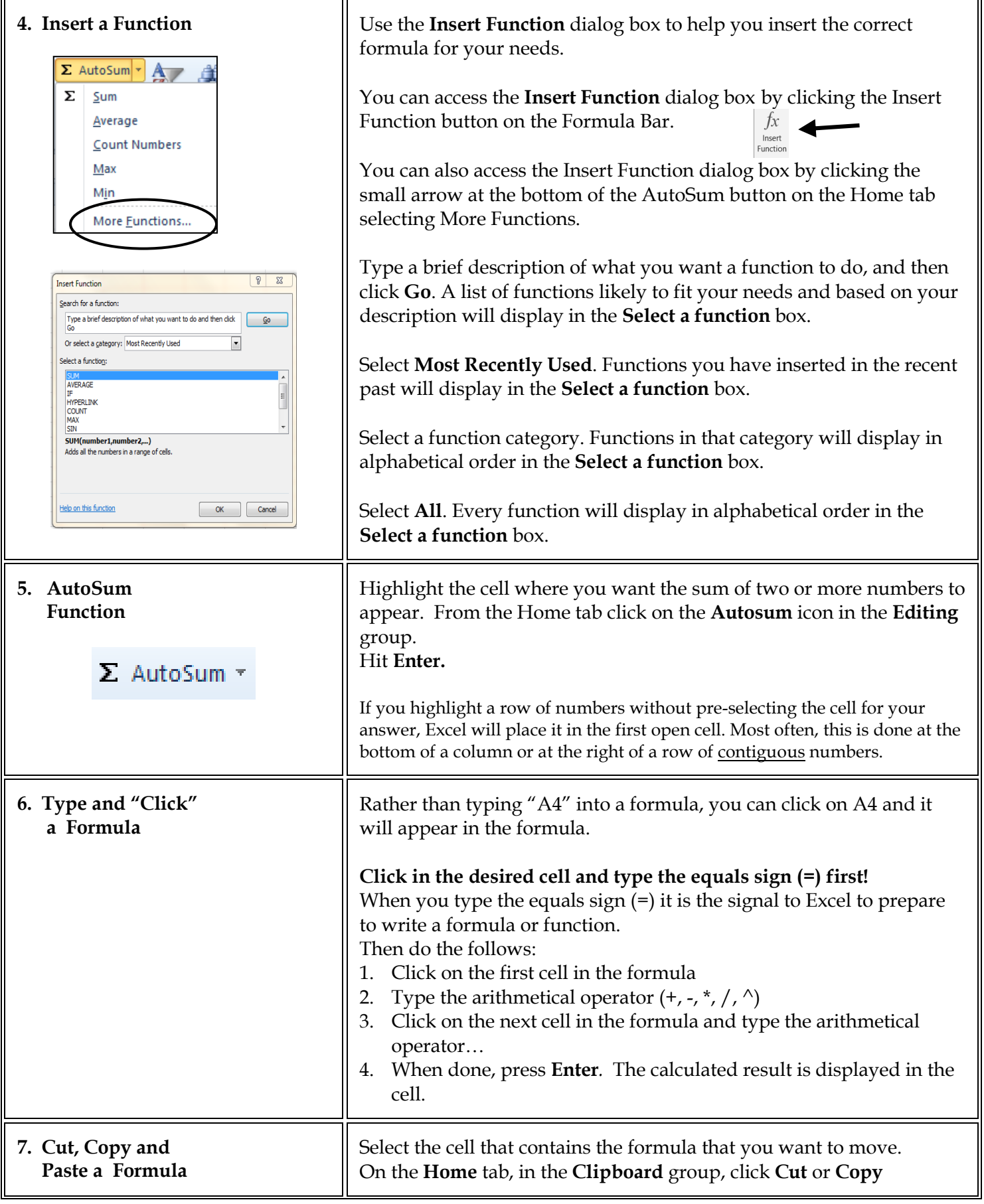

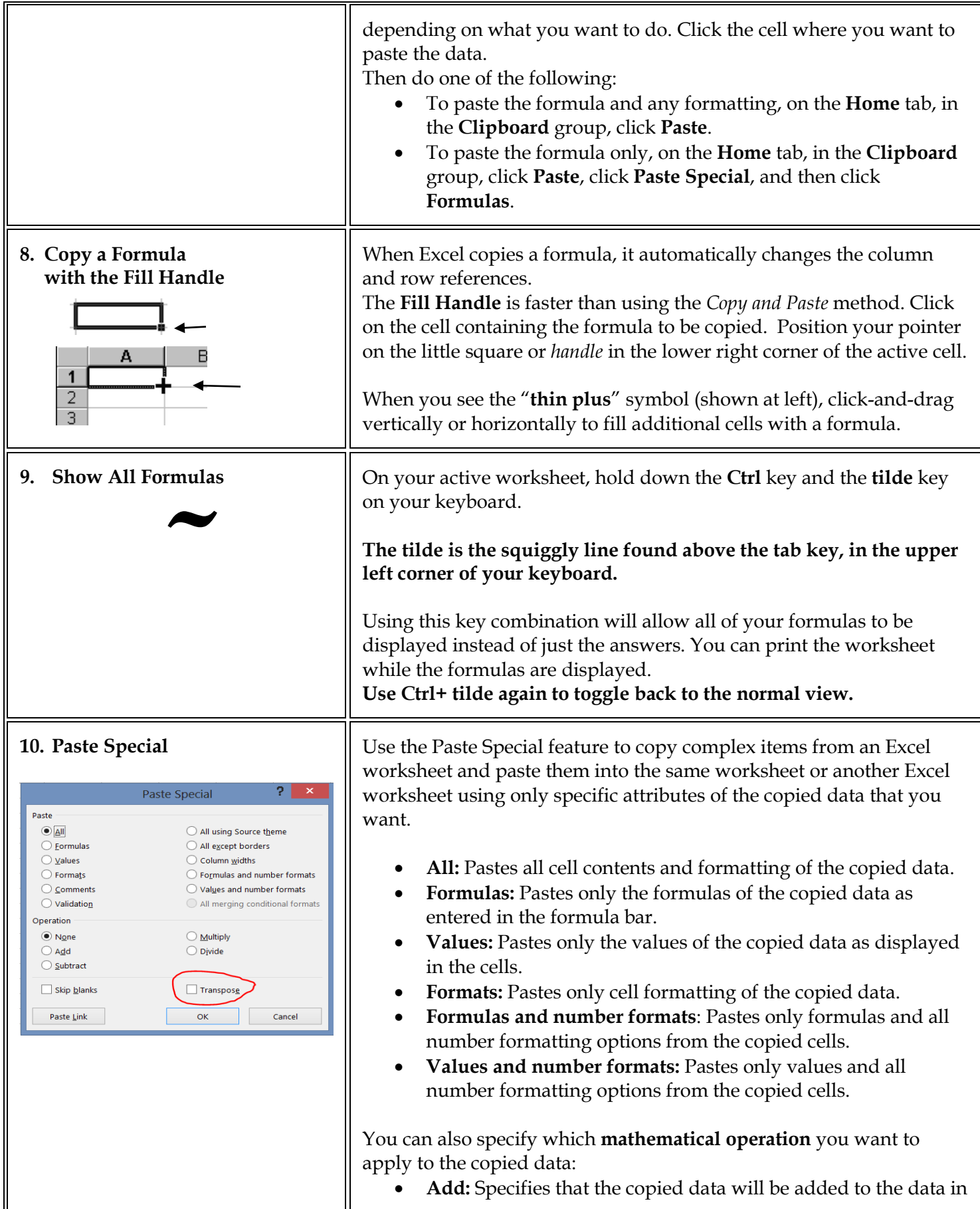

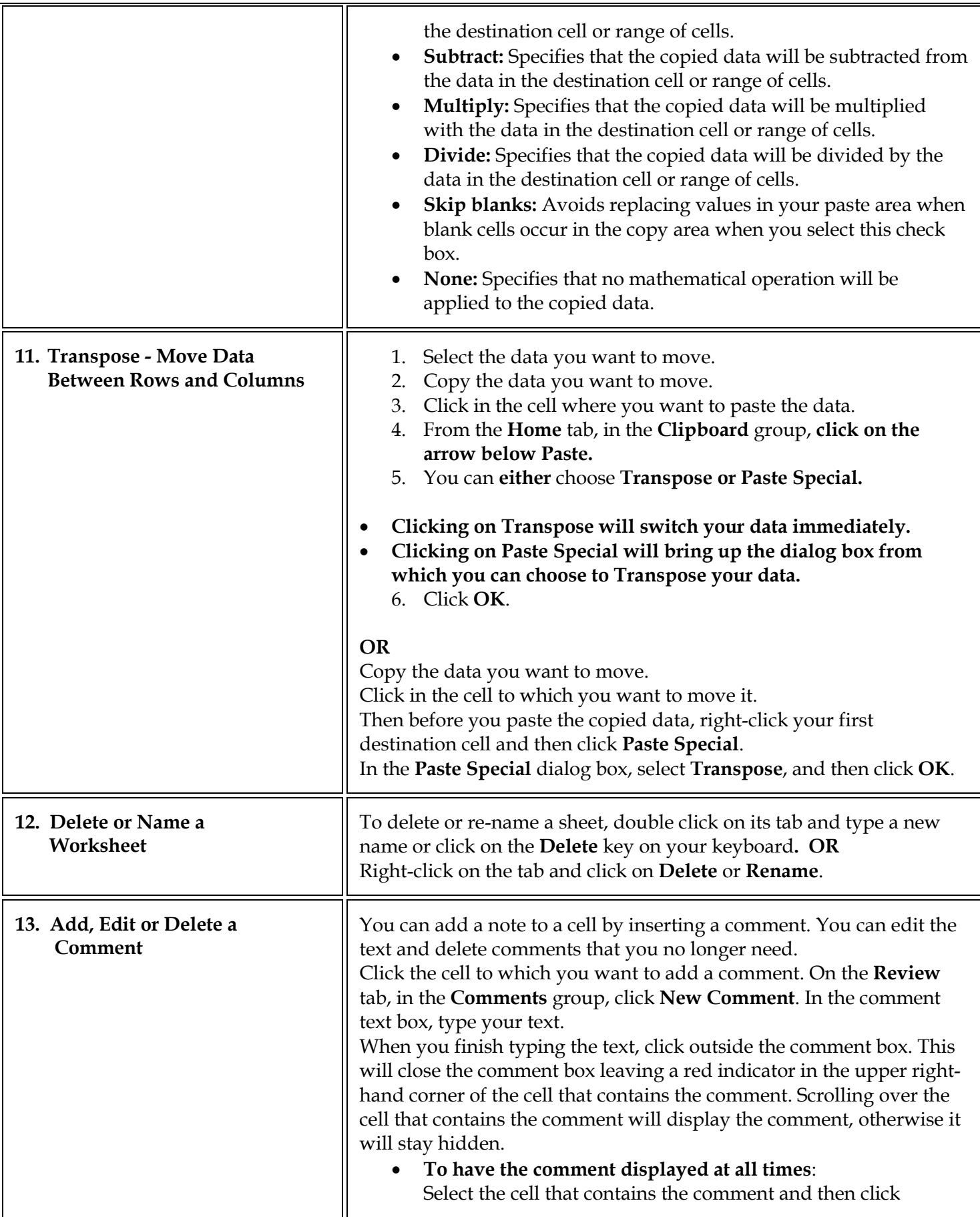

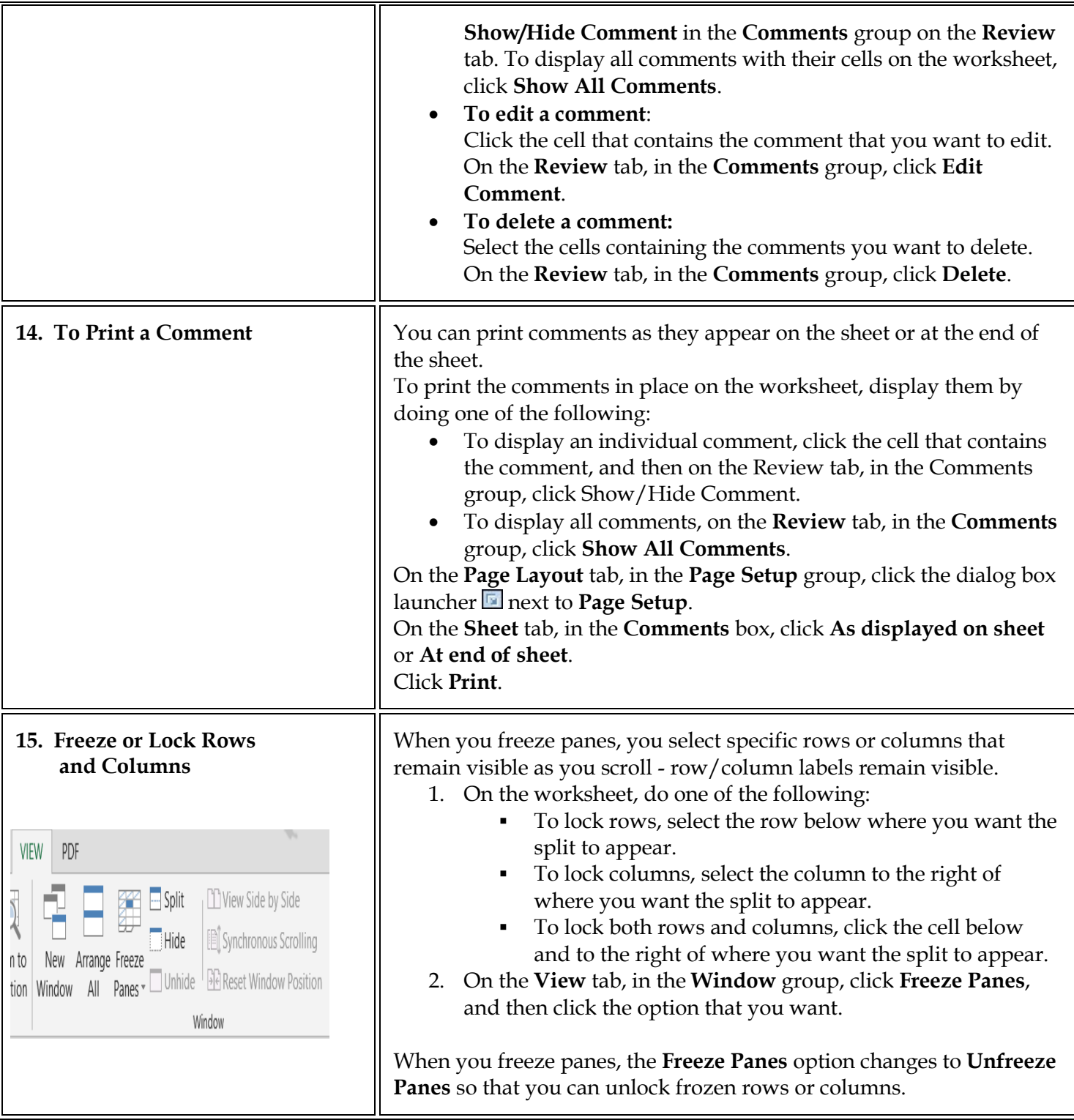

## **Format - Cells must be highlighted prior to formatting!**

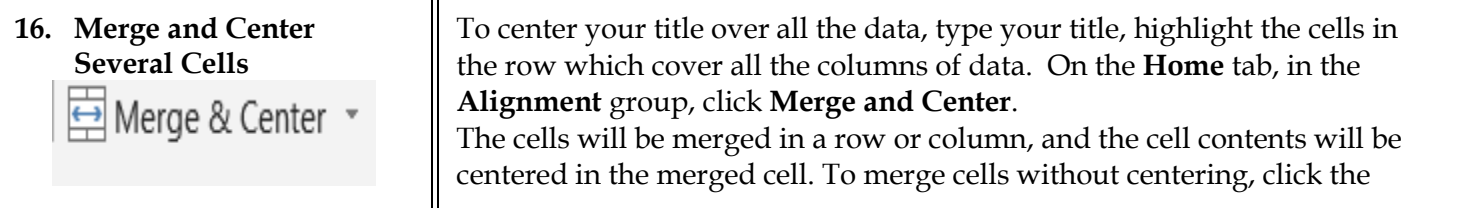

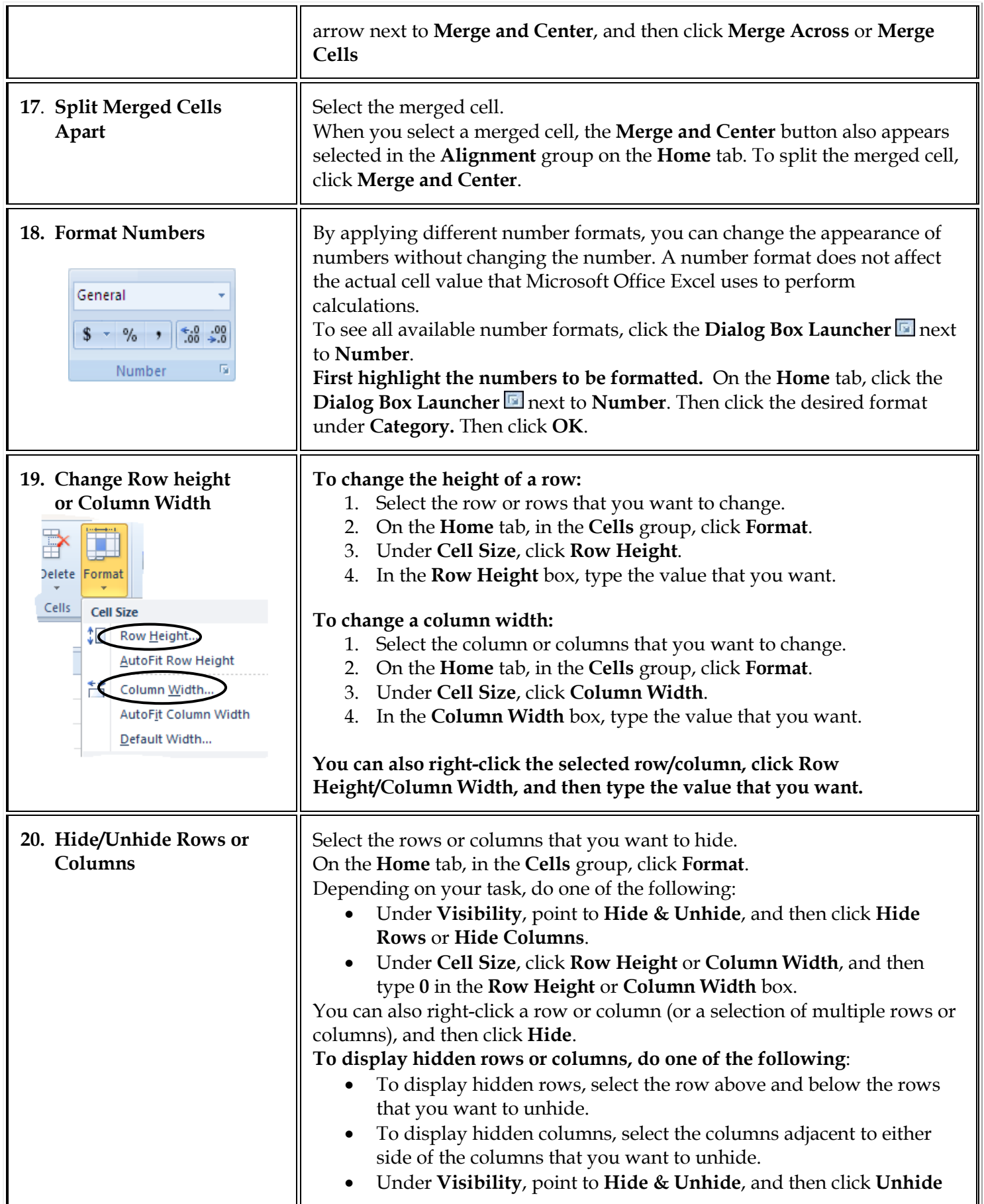

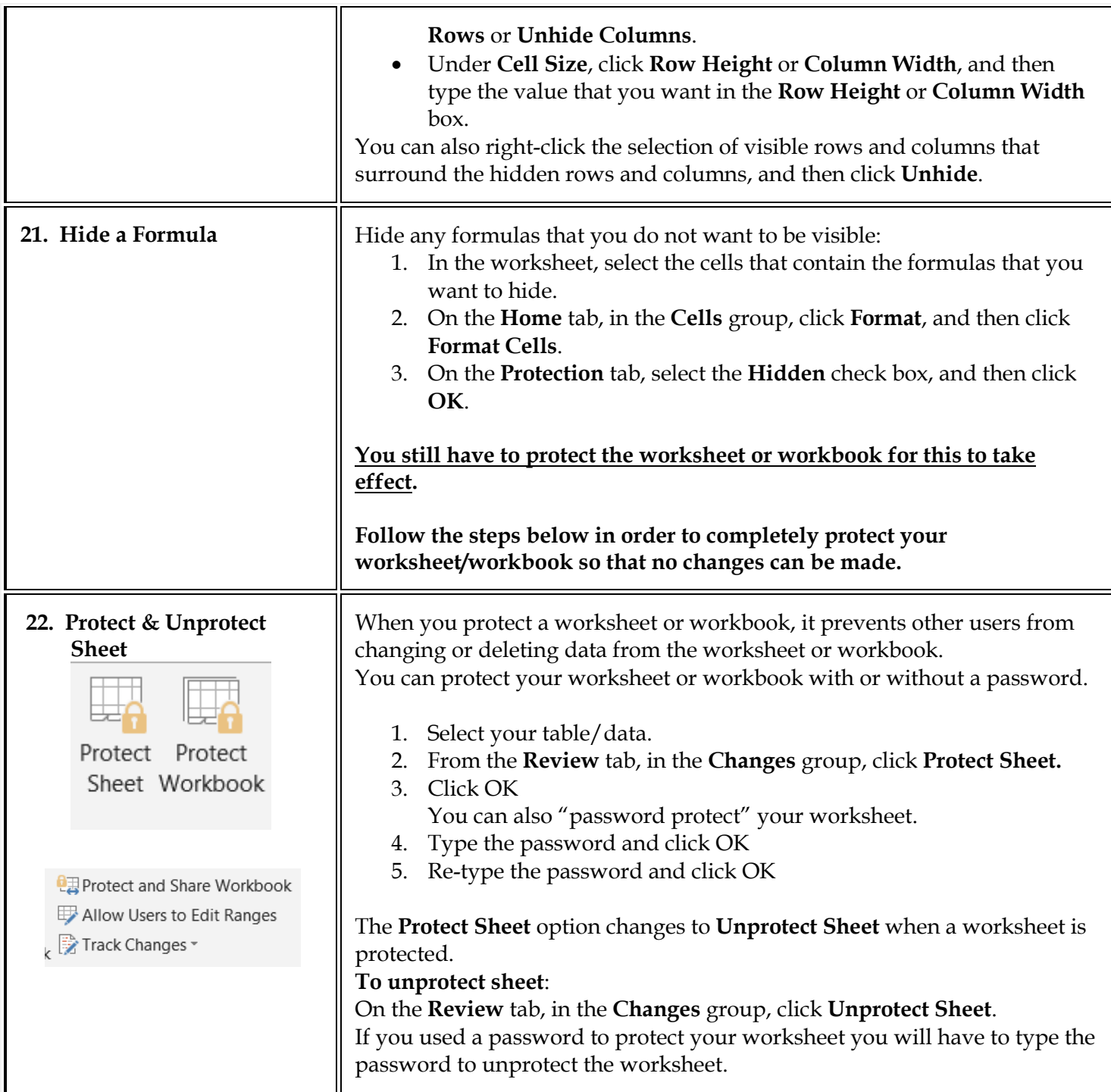

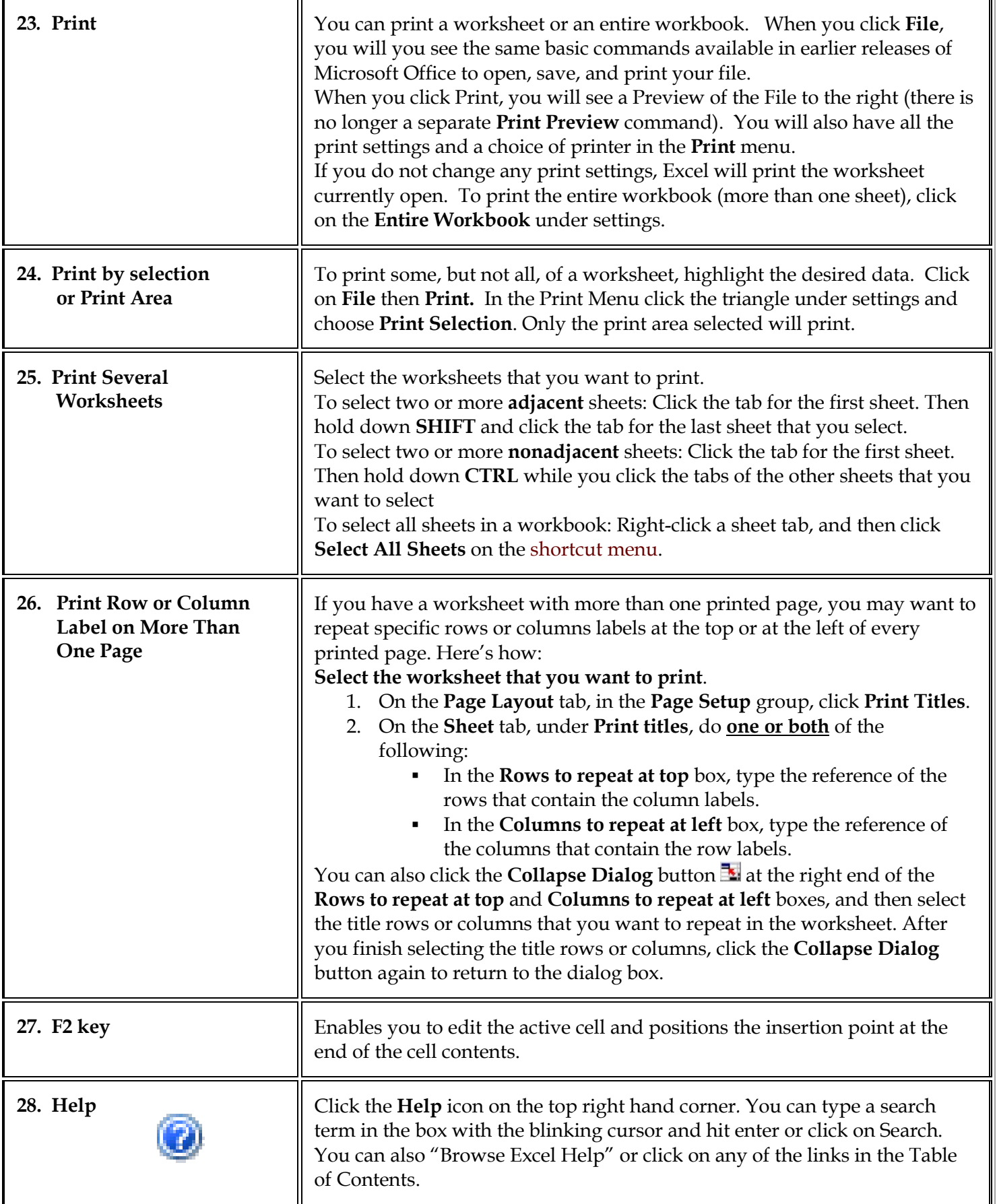